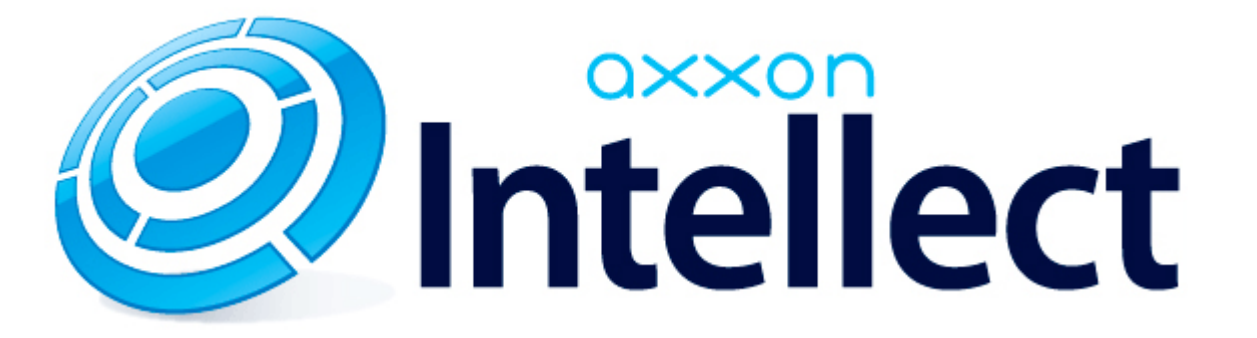

Справочник ключей реестра

# **Справочник ключей реестра**

#### **Таблицы** [Интеллект базовый](#page-1-0) [Видео](#page-2-0) [Звук Интеллект](#page-16-0) [Ядро Интеллект](#page-17-0) [Телеметрия](#page-21-0)  $\n•$  [Player](#page-23-0) [Протокол событий](#page-23-1) [Отключение объектов в системе](#page-23-2) [IP Интеграция](#page-24-0) • [Модуль импорта](#page-25-0) [Специализированная клавиатура](#page-26-0) [Видео аналитика](#page-28-0) [Web-сервер](#page-28-1) • [Карта](#page-29-0) [Сервис почтовых сообщений](#page-29-1) [Сервис коротких сообщений](#page-29-2) • [Скрипт](#page-29-3) [Детектор оставленных предметов объекта Трекер](#page-30-0) • [Утилита AviExport](#page-33-0) • **[POS-Интеллект](#page-33-1)** [FACE-Интеллект](#page-34-0) [Пакет детекторов для Интеллект](#page-35-0) [ACFA-Интеллект](#page-35-1) [Авто-Интеллект](#page-40-0) [VideoIQ7. Отличия от Интеллекта](#page-42-0)

#### **Обозначения**

В данном документе приняты следующие обозначения:

**(х32)** – раздел реестра HKEY\_LOCAL\_MACHINE\SOFTWARE\ITV\INTELLECT\

**(x64)** – раздел реестра HKEY\_LOCAL\_MACHINE\SOFTWARE\Wow6432Node\ITV\INTELLECT

<span id="page-1-0"></span>Общие сведения о системном реестре ОС Windows и работе с ним приведены в документе [Руководство администратора](https://doc.axxonsoft.com/confluence/pages/viewpage.action?pageId=124979269), раздел [Работа с системным реестром ОС Windows](https://doc.axxonsoft.com/confluence/pages/viewpage.action?pageId=124979982).

# **Интеллект базовый**

# **Видео**

<span id="page-2-0"></span>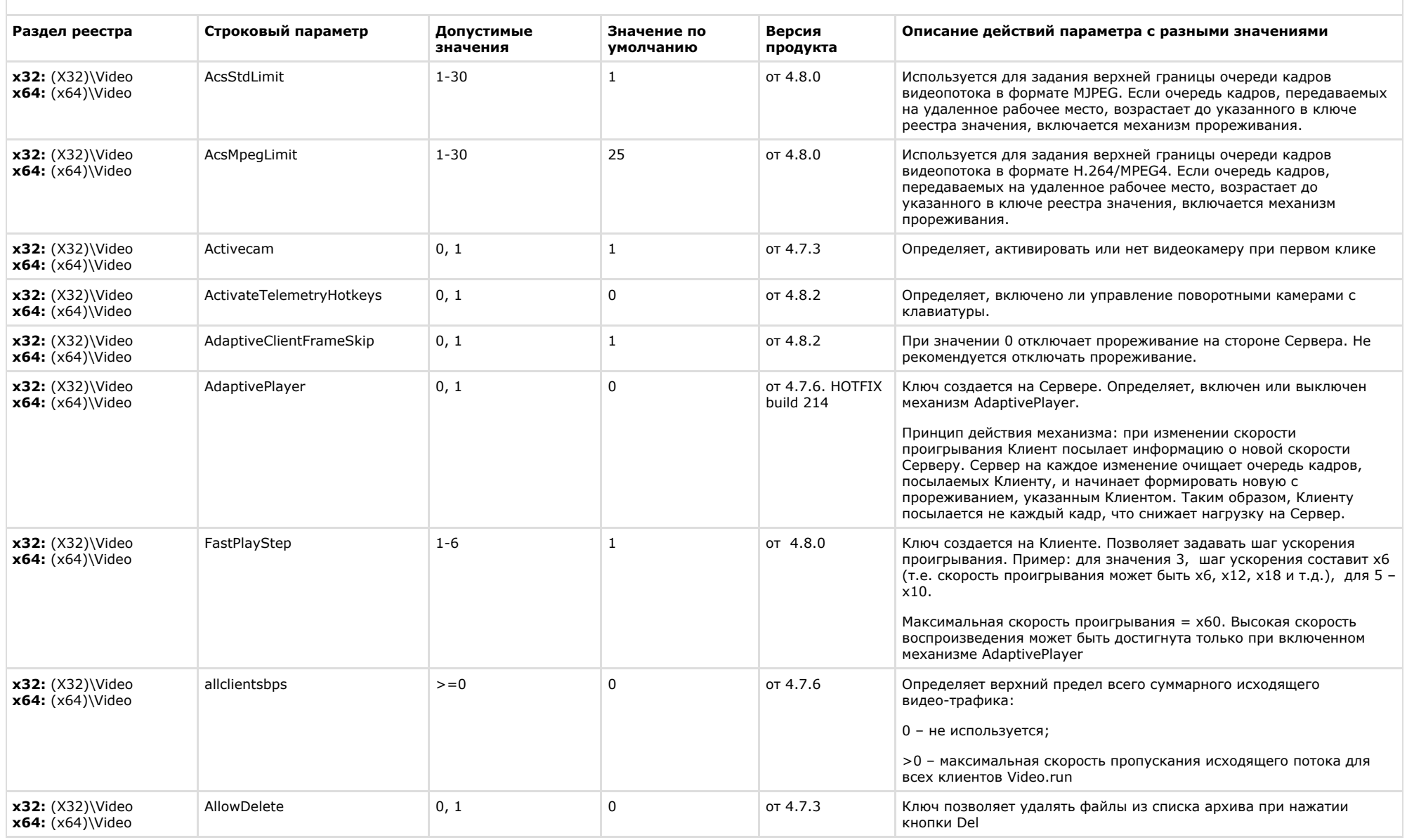

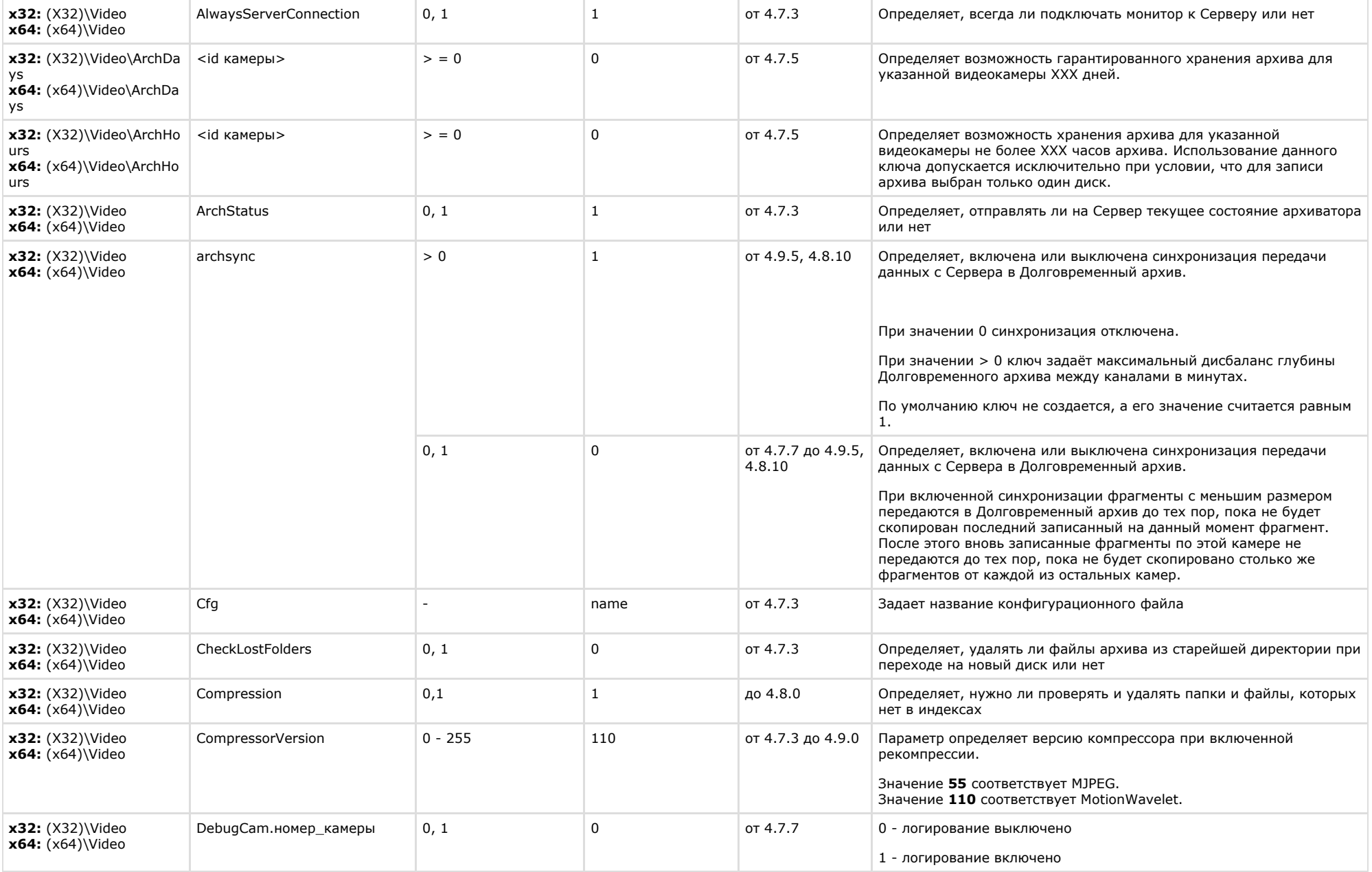

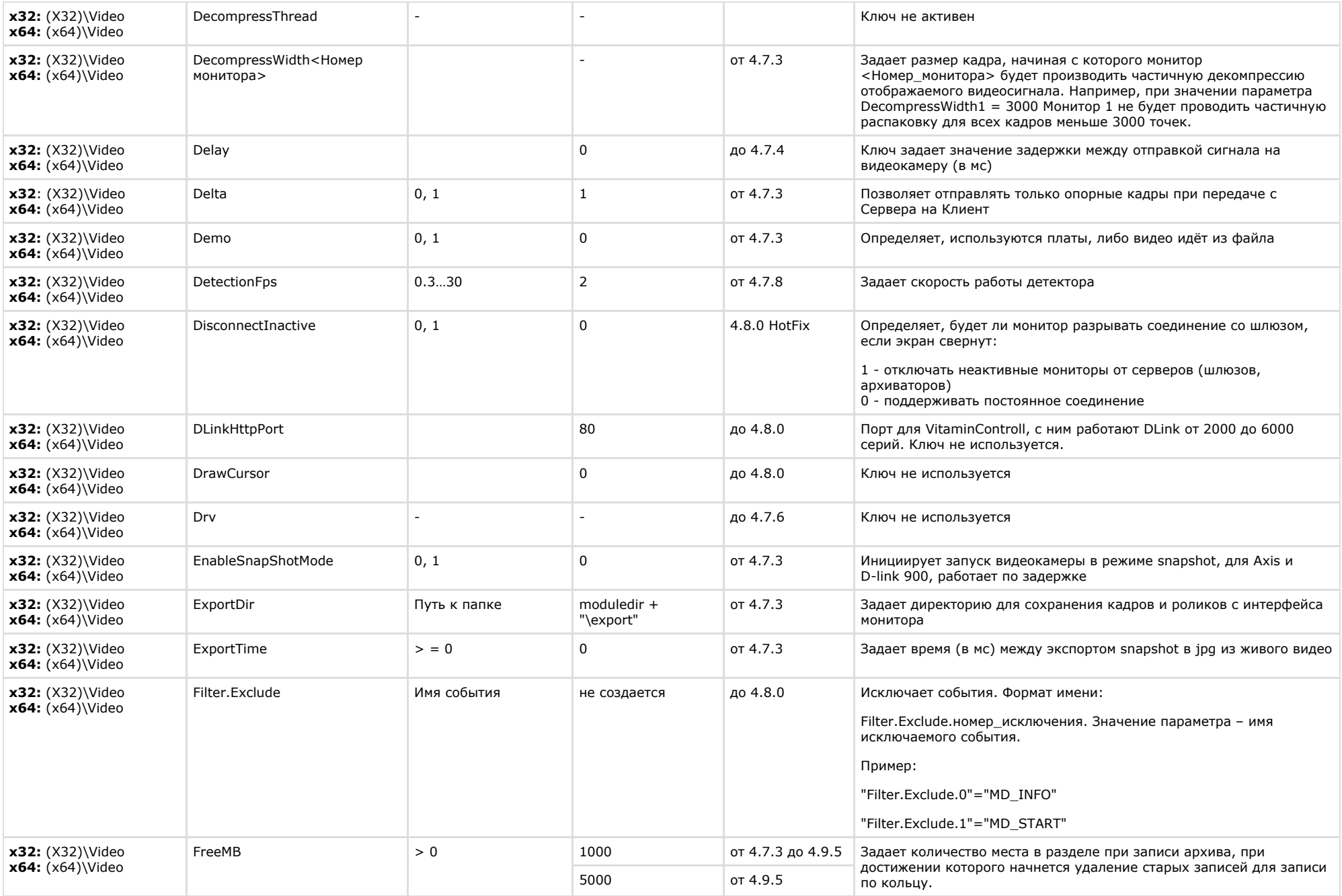

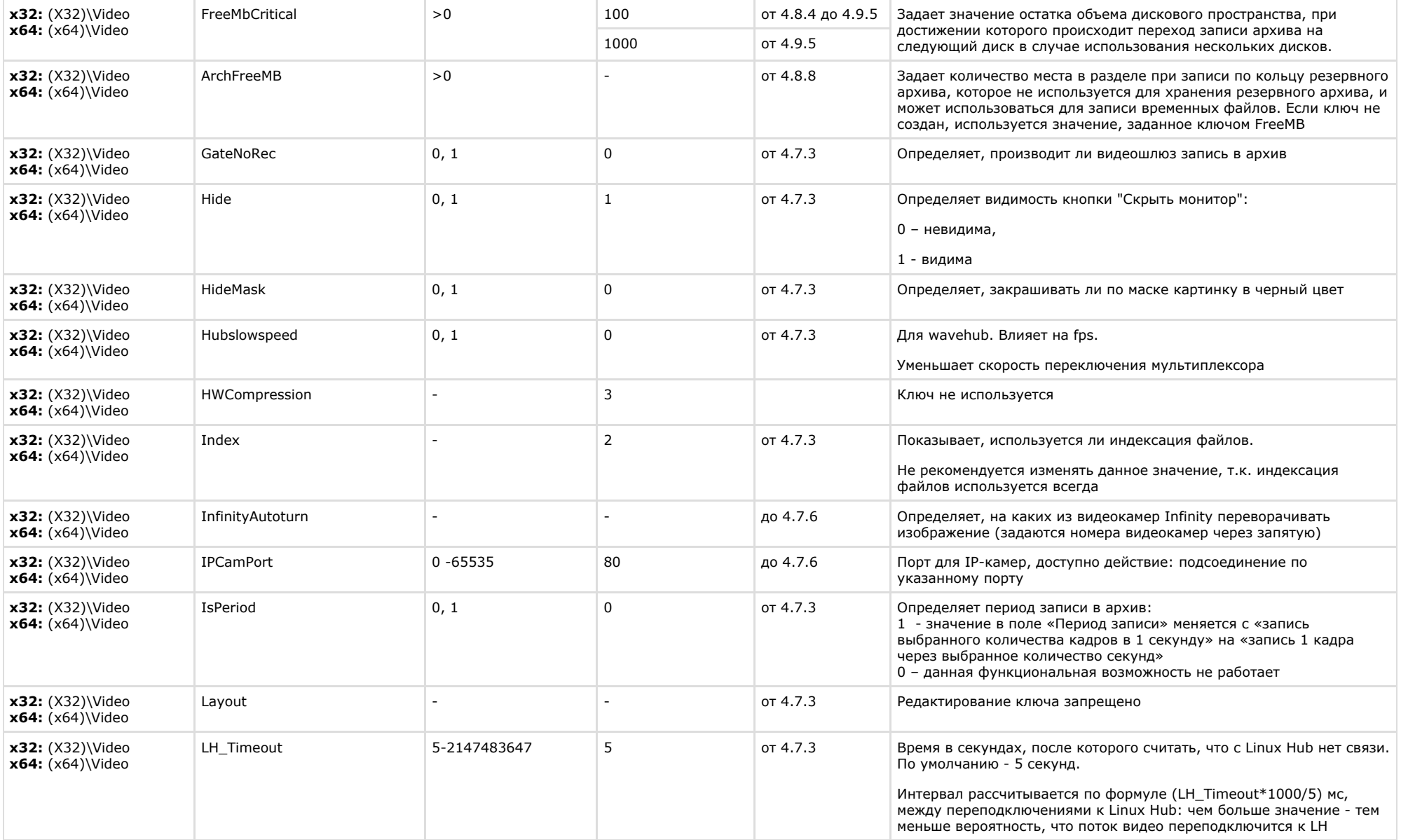

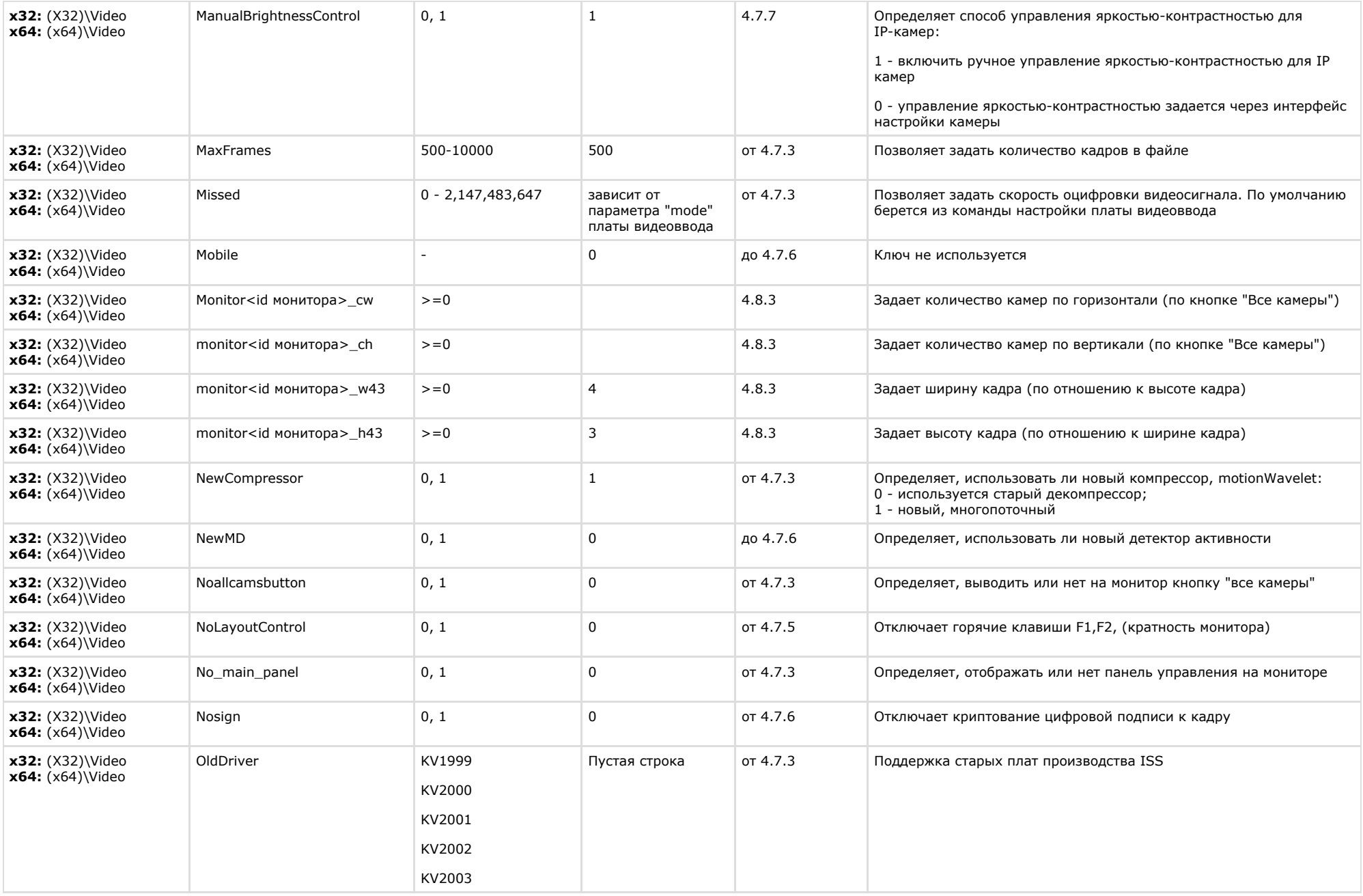

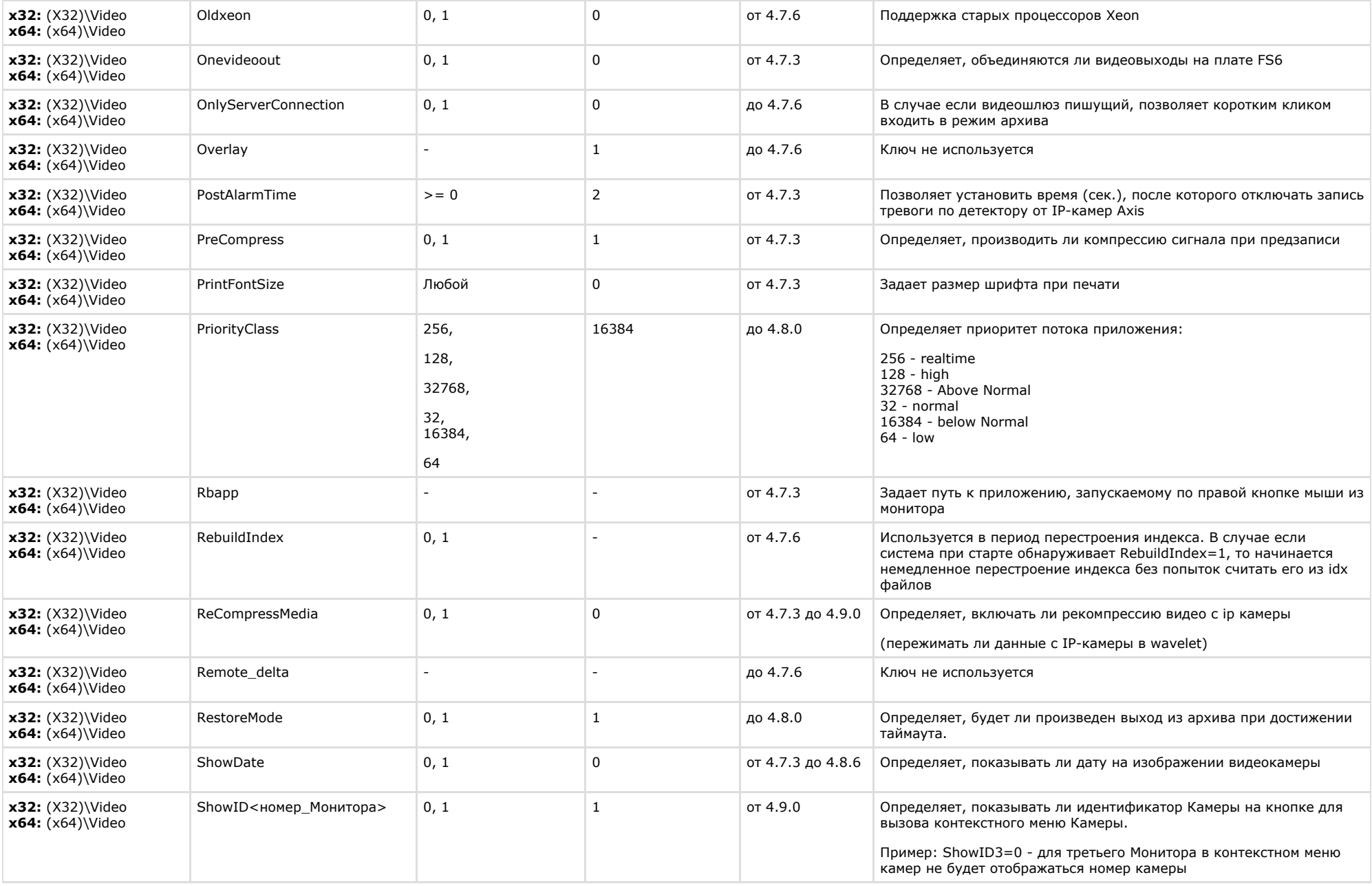

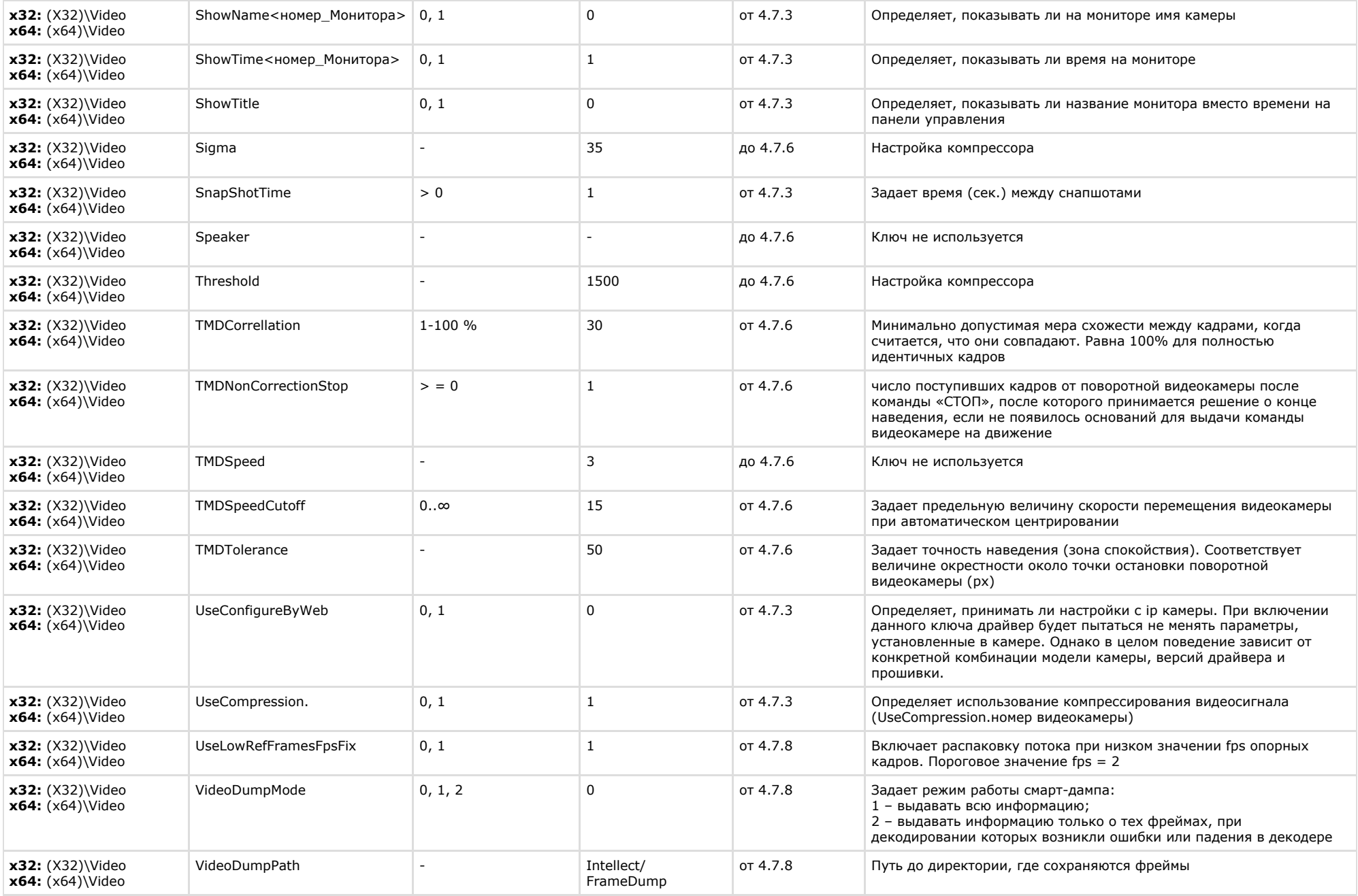

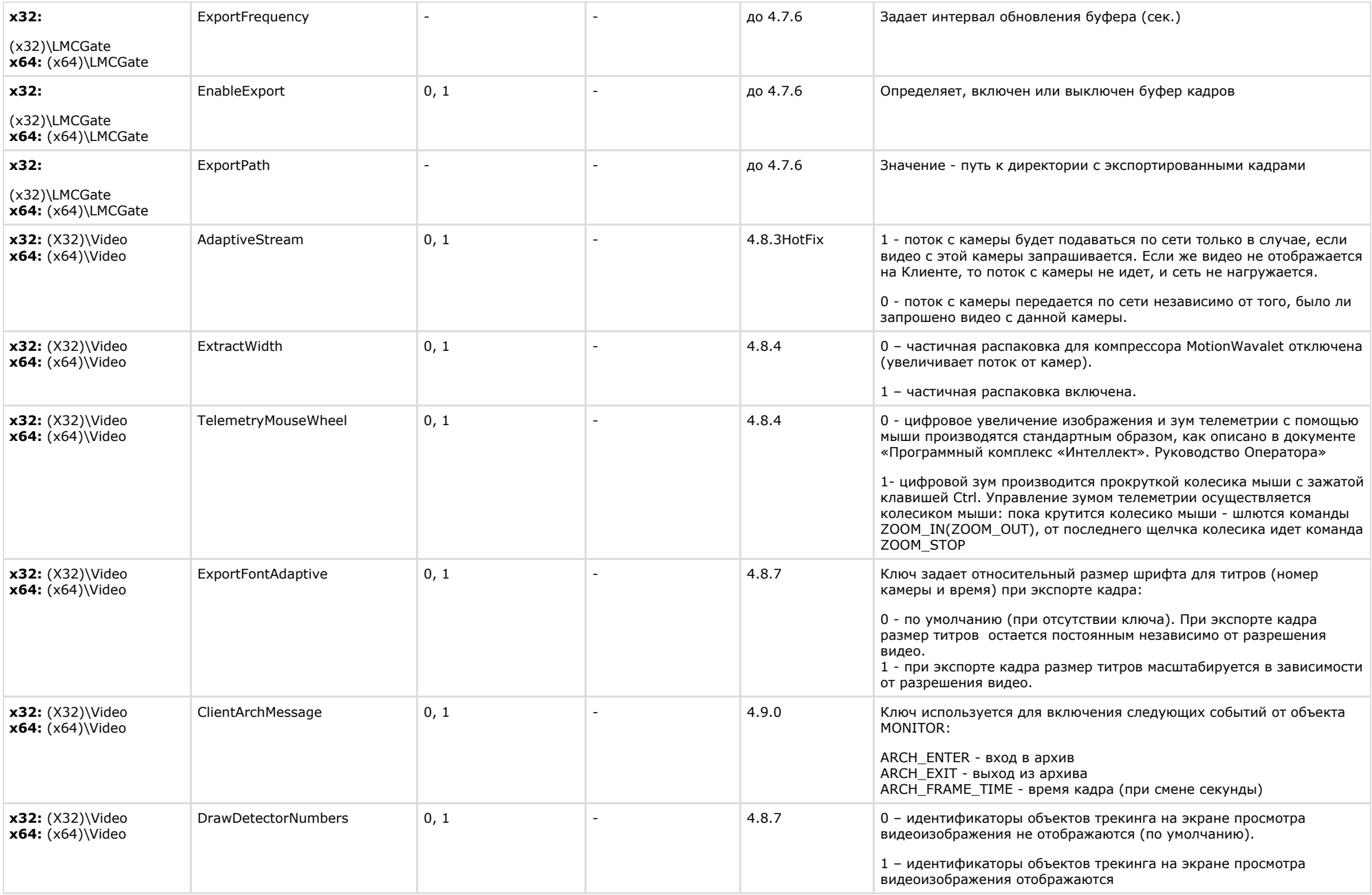

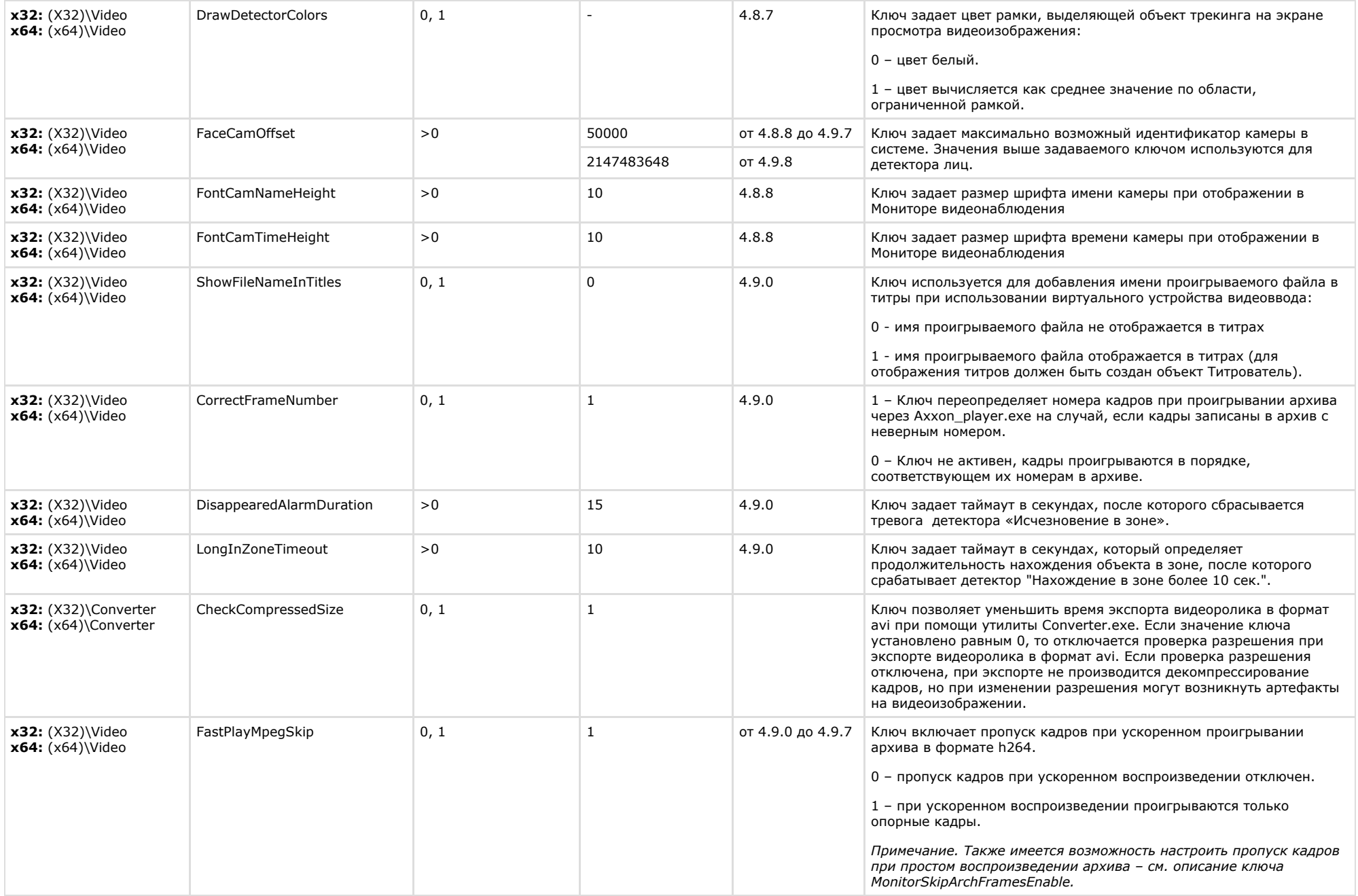

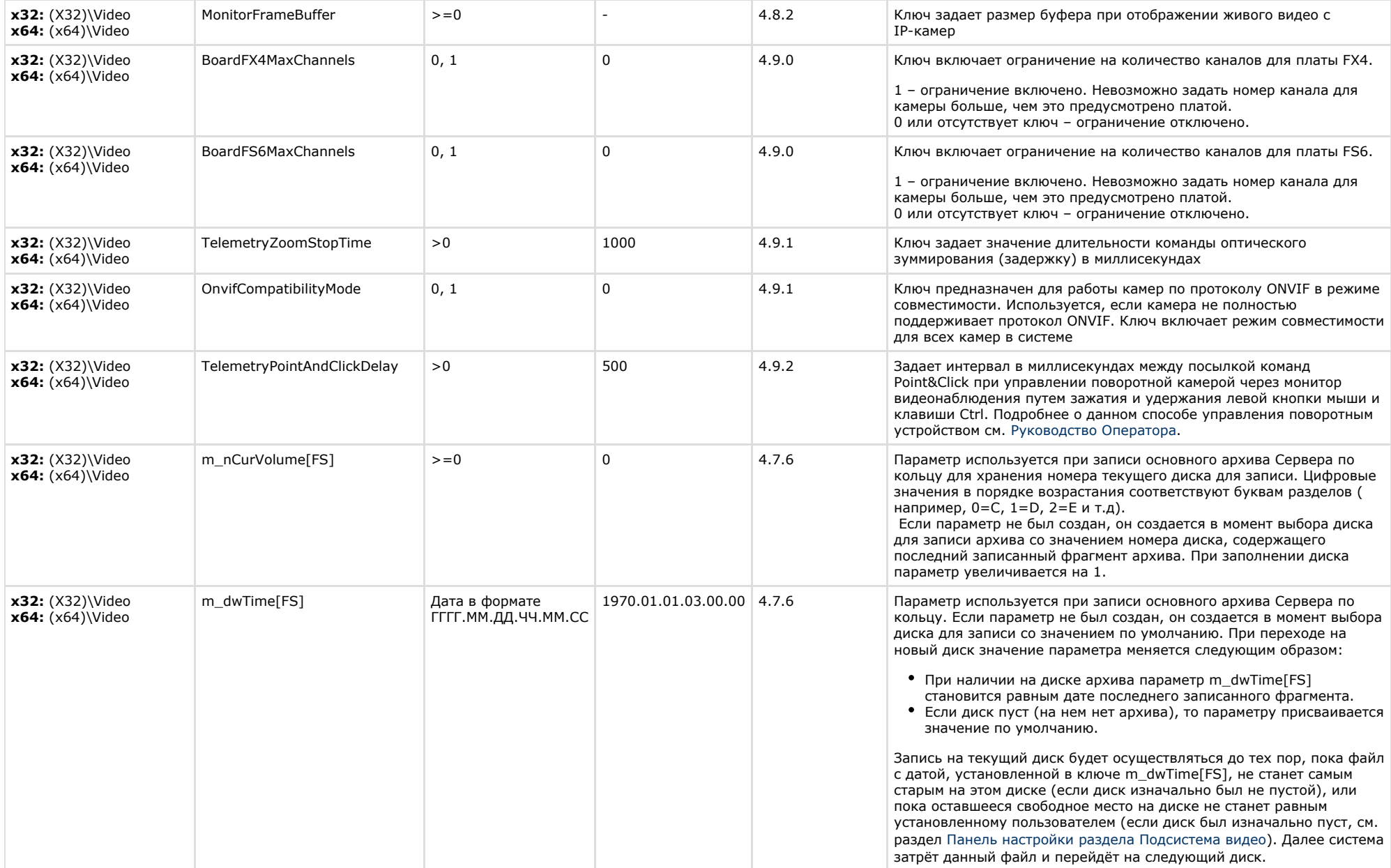

![](_page_12_Picture_268.jpeg)

![](_page_13_Picture_207.jpeg)

![](_page_14_Picture_260.jpeg)

![](_page_15_Picture_225.jpeg)

![](_page_16_Picture_217.jpeg)

<span id="page-16-0"></span>![](_page_16_Picture_218.jpeg)

![](_page_17_Picture_319.jpeg)

 $\sim$ 

<span id="page-17-0"></span>![](_page_17_Picture_320.jpeg)

![](_page_18_Picture_293.jpeg)

![](_page_19_Picture_294.jpeg)

![](_page_20_Picture_280.jpeg)

![](_page_21_Picture_302.jpeg)

<span id="page-21-0"></span>![](_page_21_Picture_303.jpeg)

![](_page_22_Picture_316.jpeg)

![](_page_23_Picture_283.jpeg)

 $\sim$ 

<span id="page-23-0"></span>![](_page_23_Picture_284.jpeg)

# К СОДЕРЖАНИЮ

<span id="page-23-1"></span>![](_page_23_Picture_285.jpeg)

<span id="page-23-2"></span>![](_page_23_Picture_286.jpeg)

 $\sim$ 

<span id="page-24-0"></span>![](_page_24_Picture_244.jpeg)

![](_page_25_Picture_282.jpeg)

<span id="page-25-0"></span>![](_page_25_Picture_283.jpeg)

![](_page_26_Picture_282.jpeg)

<span id="page-26-0"></span>![](_page_26_Picture_283.jpeg)

![](_page_27_Picture_214.jpeg)

![](_page_28_Picture_225.jpeg)

![](_page_28_Picture_226.jpeg)

<span id="page-28-0"></span>![](_page_28_Picture_227.jpeg)

# К СОДЕРЖАНИЮ

<span id="page-28-1"></span>![](_page_28_Picture_228.jpeg)

<span id="page-29-0"></span>![](_page_29_Picture_251.jpeg)

<span id="page-29-1"></span>![](_page_29_Picture_252.jpeg)

# К СОДЕРЖАНИЮ

<span id="page-29-2"></span>![](_page_29_Picture_253.jpeg)

# К СОДЕРЖАНИЮ

<span id="page-29-3"></span>**Скрипт**

![](_page_30_Picture_341.jpeg)

**College** 

<span id="page-30-0"></span>![](_page_30_Picture_342.jpeg)

![](_page_31_Picture_325.jpeg)

![](_page_32_Picture_284.jpeg)

![](_page_33_Picture_210.jpeg)

х32: (X32)\Video\AVI x64: (x64)\Video\AVI

<span id="page-33-0"></span>![](_page_33_Picture_211.jpeg)

<span id="page-33-1"></span>![](_page_33_Picture_212.jpeg)

![](_page_34_Picture_283.jpeg)

<span id="page-34-0"></span>![](_page_34_Picture_284.jpeg)

# <span id="page-35-0"></span>**Пакет детекторов для Интеллект**

![](_page_35_Picture_211.jpeg)

<span id="page-35-1"></span>![](_page_35_Picture_212.jpeg)

![](_page_36_Picture_314.jpeg)

![](_page_37_Picture_345.jpeg)

![](_page_38_Picture_328.jpeg)

![](_page_39_Picture_264.jpeg)

<span id="page-40-0"></span>![](_page_40_Picture_326.jpeg)

![](_page_41_Picture_194.jpeg)

![](_page_42_Picture_221.jpeg)

<span id="page-42-0"></span>**VideoIQ7.**

![](_page_42_Picture_222.jpeg)

![](_page_43_Picture_292.jpeg)

![](_page_44_Picture_92.jpeg)